# Программирование на языке Python

**Лекц\_5 Циклические алгоритмы Д/з 4 вида заданий**

## **Что такое цикл?**

**Цикл** – это многократное выполнение одинаковых действий.

#### **Два вида циклов**:

- цикл с **известным** числом шагов (сделать 10 раз)
- цикл с **неизвестным** числом шагов (делать, пока не надоест)

*Задача*. Вывести на экран 10 раз слово «Привет».

? Можно ли решить известными методами?

#### **Повторения в программе**

```
print("Привет")
print("Привет")
```
**...**

```
print("Привет")
```
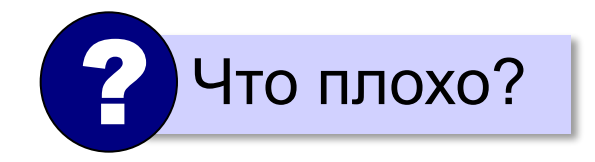

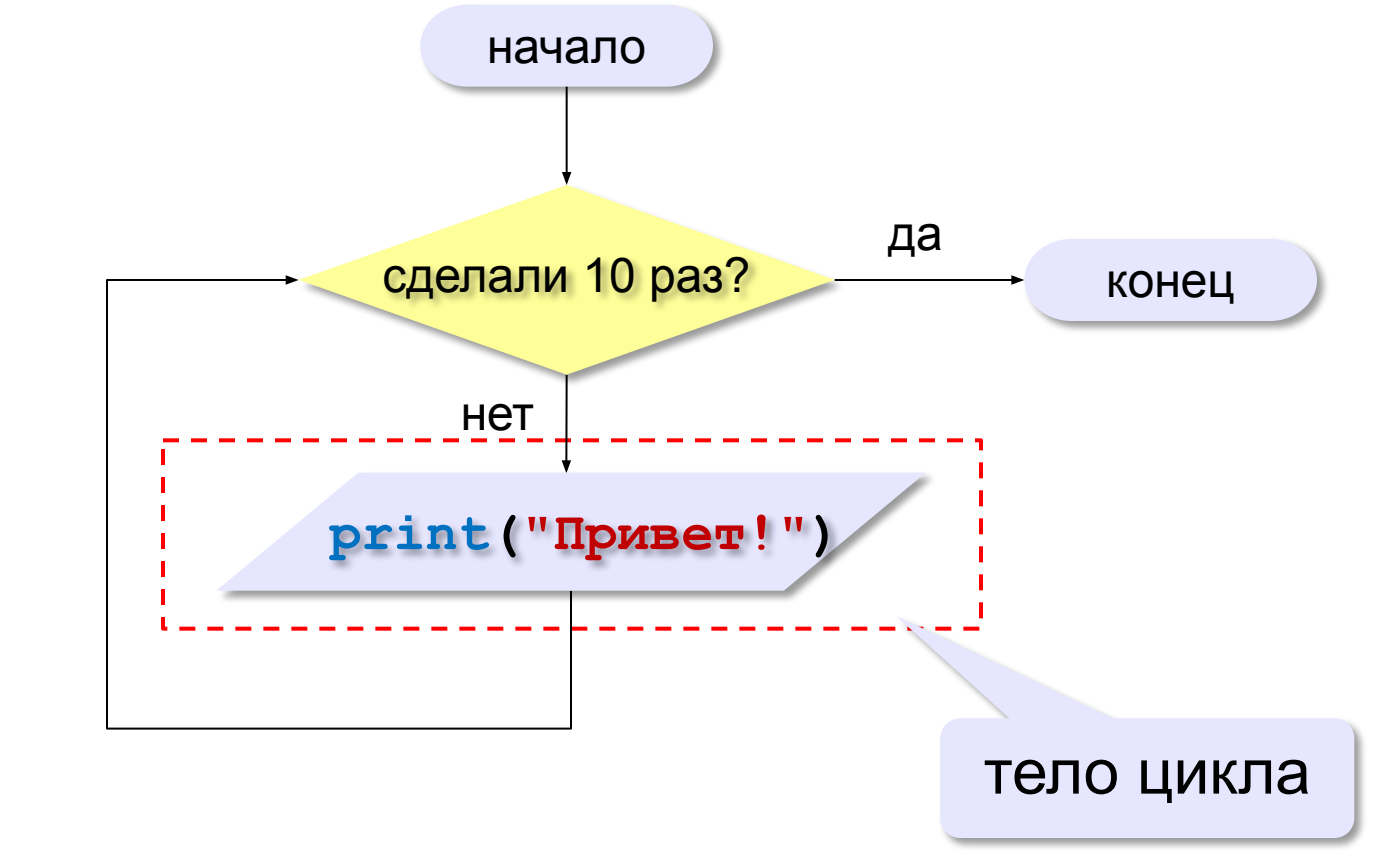

#### **Блок-схема цикла**

### **Как организовать цикл?**

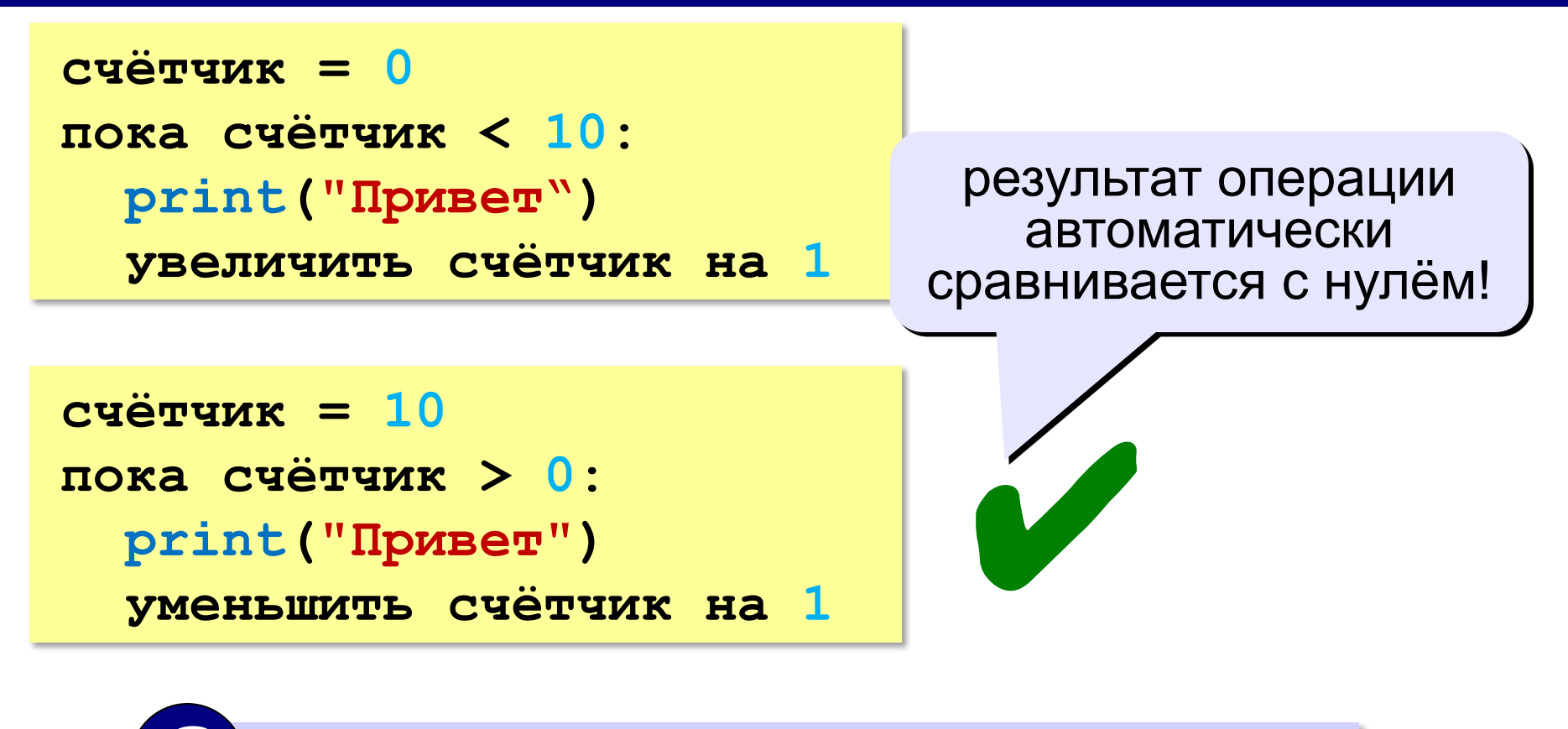

? Какой способ удобнее для процессора?

## **Цикл с условием**

*Задача*. Определить **количество цифр** в десятичной записи целого положительного числа, записанного в переменную **n**.

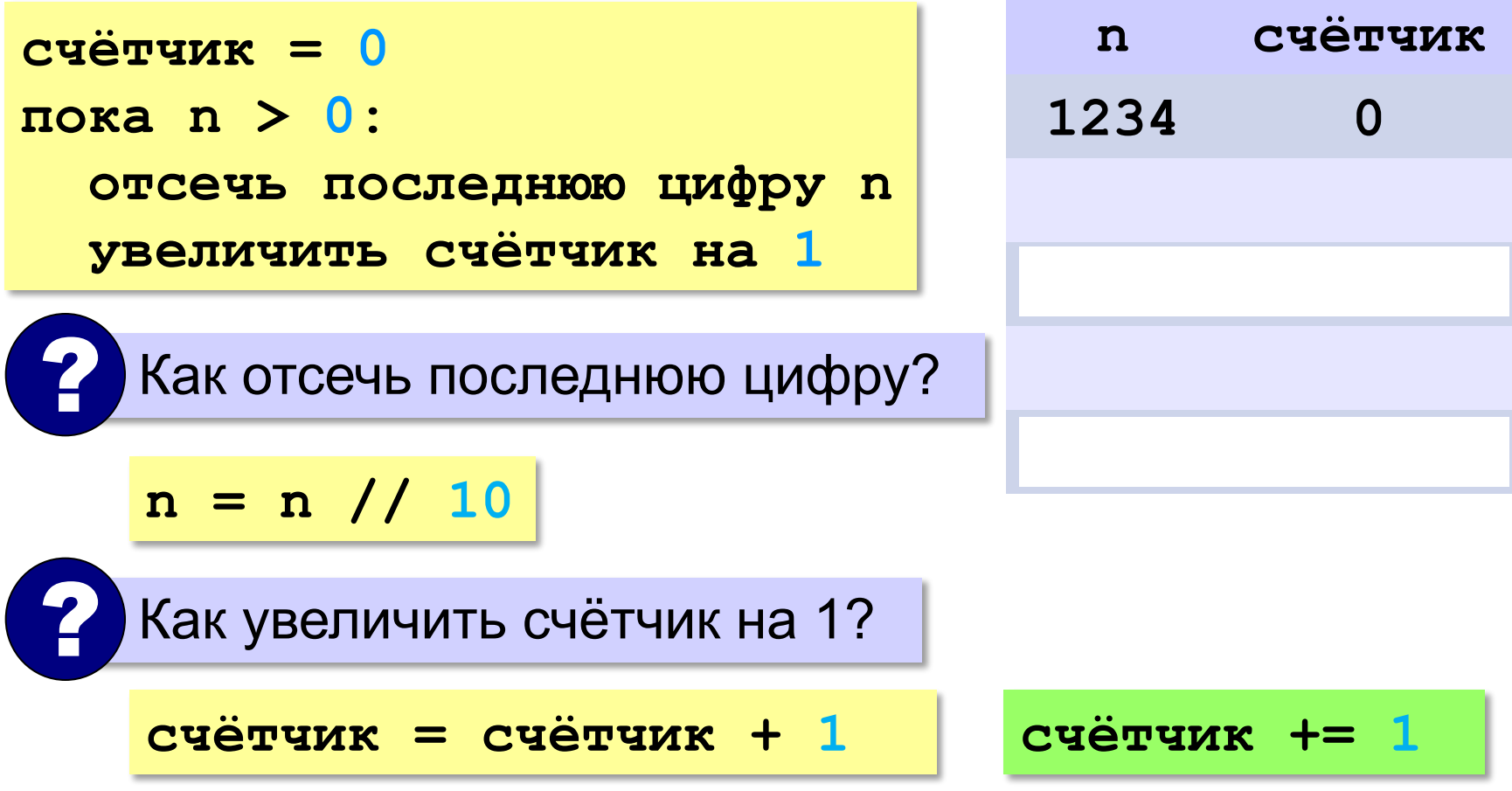

## **Цикл с условием**

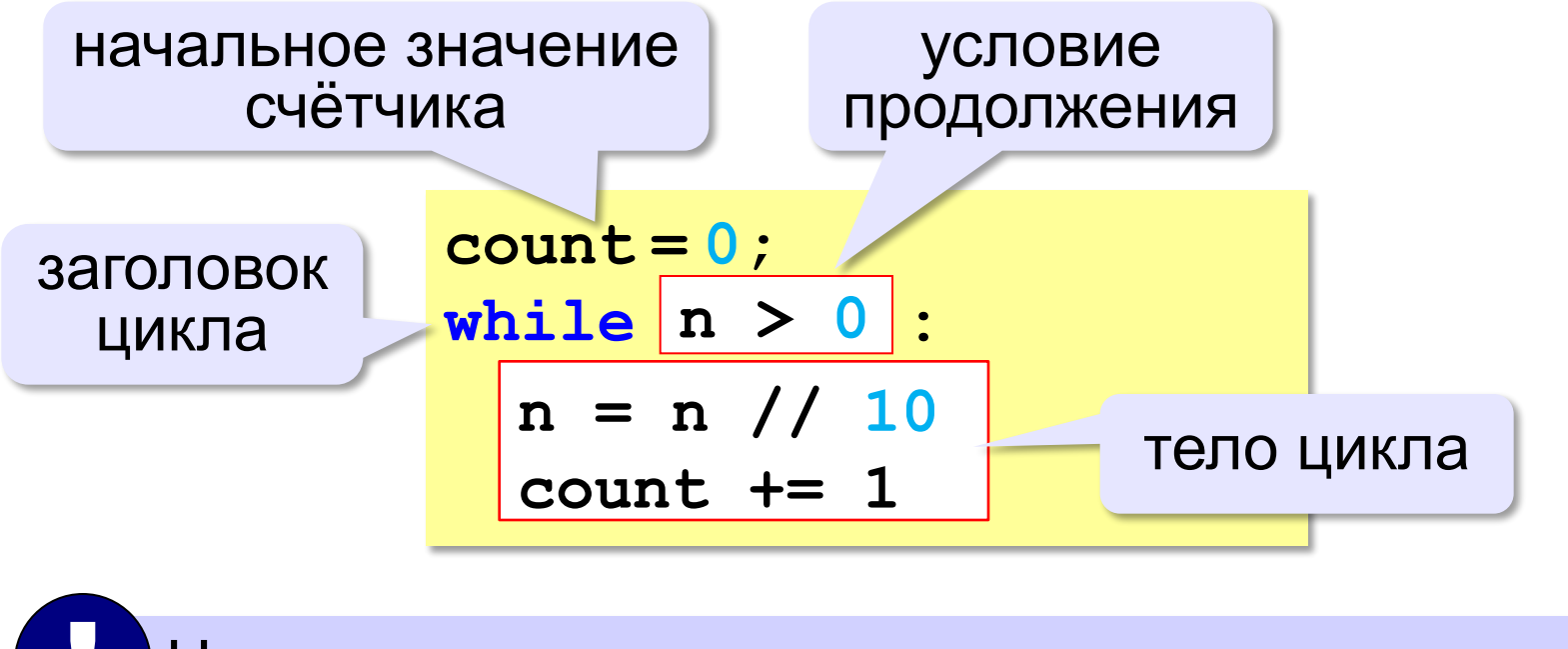

Цикл с предусловием - проверка на входе в цикл!

## **Цикл с условием**

**При известном количестве шагов:**

```
k = 0while k < 10: 
   print ( "привет" )
  k += 1
```
#### **Зацикливание:**

 $k = 0$ **while k < 10: print ( "привет" )**

#### **Сколько раз выполняется цикл?**

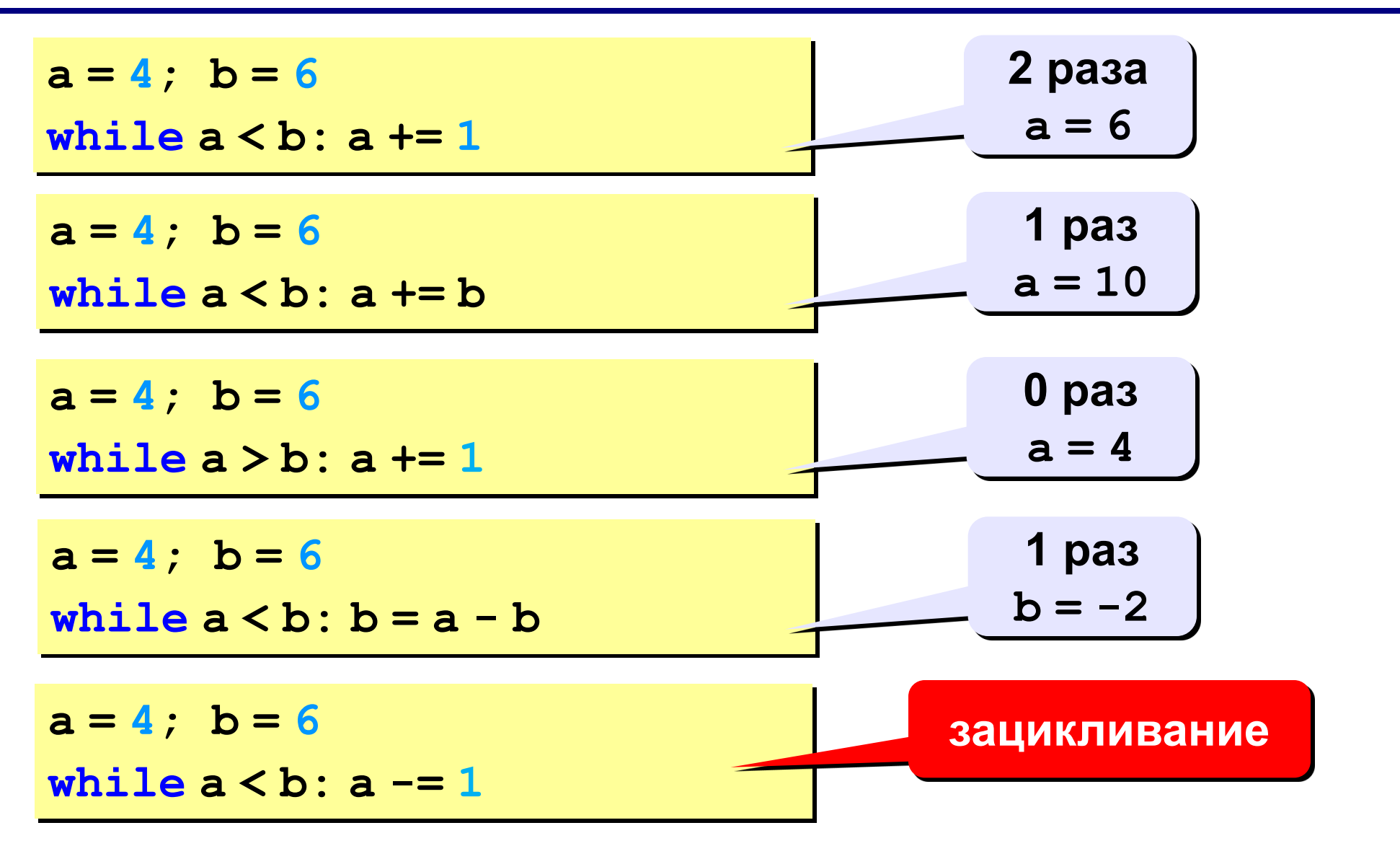

## **Цикл с постусловием**

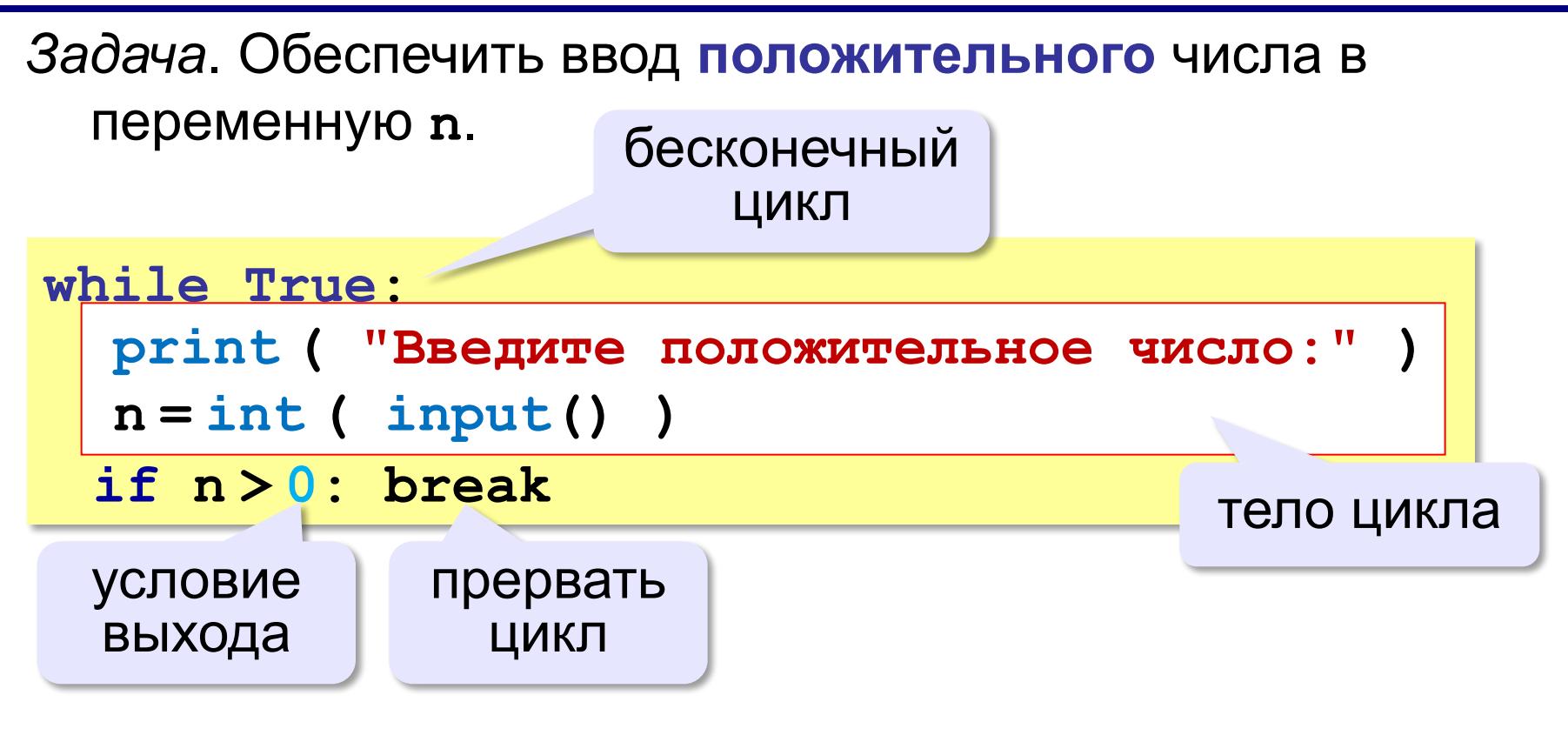

#### •при входе в цикл условие *не* **проверяется**

•цикл всегда выполняется **хотя бы один раз**

**«A»:** Напишите программу, которая получает два целых числа A и B (0 < A < B) и выводит квадраты всех натуральных чисел в интервале от A до B.

#### **Пример:**

**Введите два целых числа:**

**10 12**

**10\*10=100**

**11\*11=121**

**12\*12=144**

**«B»:** Напишите программу, которая получает два целых числа и находит их произведение, не используя операцию умножения. Учтите, что числа могут быть отрицательными. **Пример:**

**Введите два числа: 10 -15 10\*(-15)=-150**

**«C»:** Ввести натуральное число N и вычислить сумму всех чисел Фибоначчи, меньших N. Предусмотрите защиту от ввода отрицательного числа N.

#### **Пример:**

**Введите число N:**

**10000**

**Сумма 17709**

**«A»:** Ввести натуральное число и найти сумму его цифр. **Пример: Введите натуральное число: 12345 Сумма цифр 15. «B»:** Ввести натуральное число и определить, верно ли, что в его записи есть две одинаковые цифры, стоящие рядом.

**Пример:**

```
Введите натуральное число:
```
**12342**

**Нет.**

**Пример:**

**Введите натуральное число: 12245**

**Да.**

**«C»:** Ввести натуральное число и определить, верно ли, что в его записи есть две одинаковые цифры (не обязательно стоящие рядом).

**Пример:**

**Введите натуральное число:**

**12342**

**Да.**

**Пример:**

**Введите натуральное число:**

**12345**

**Нет.**

## **Цикл с переменной**

*Задача*. Вывести 10 раз слово «Привет!».

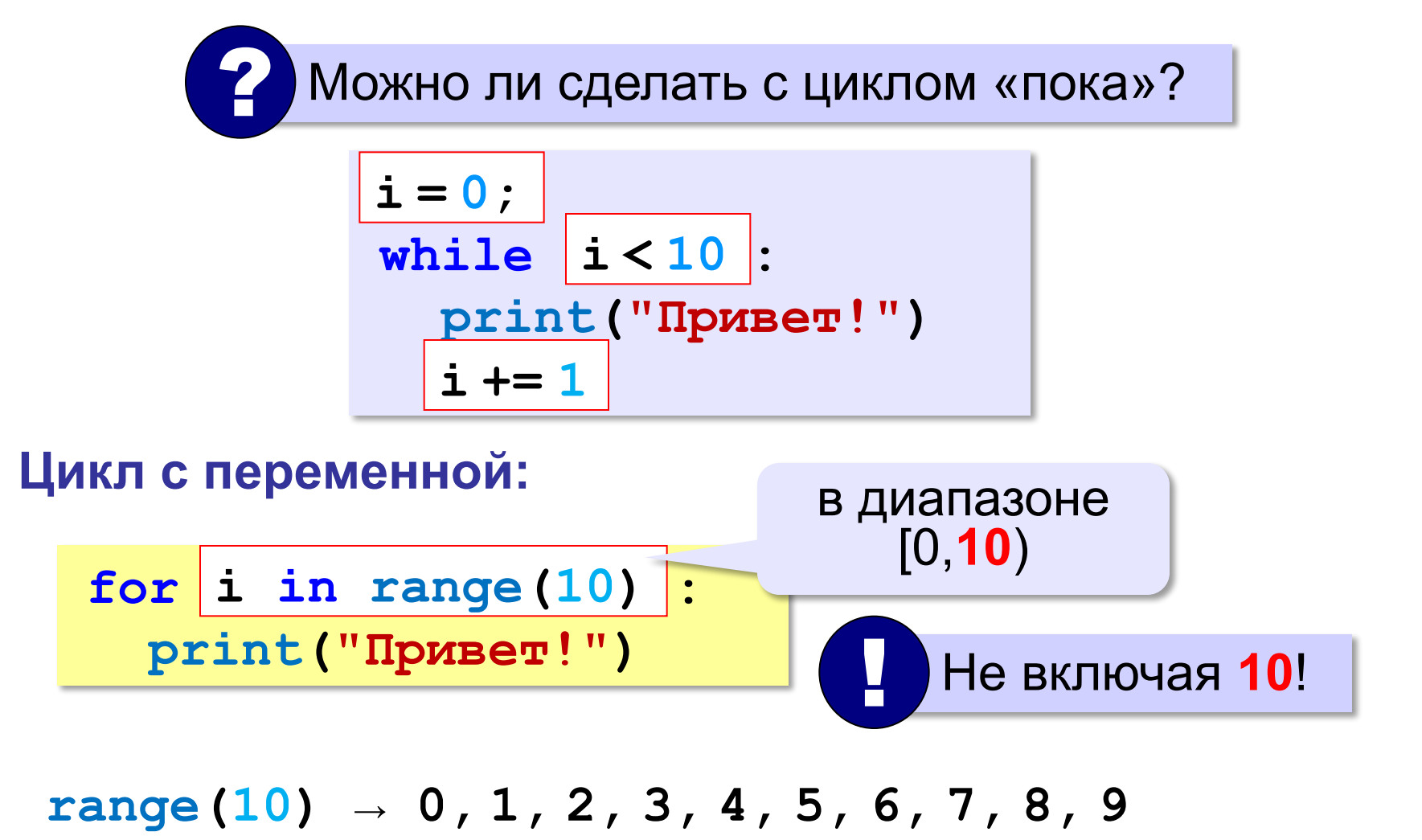

## **Цикл с переменной**

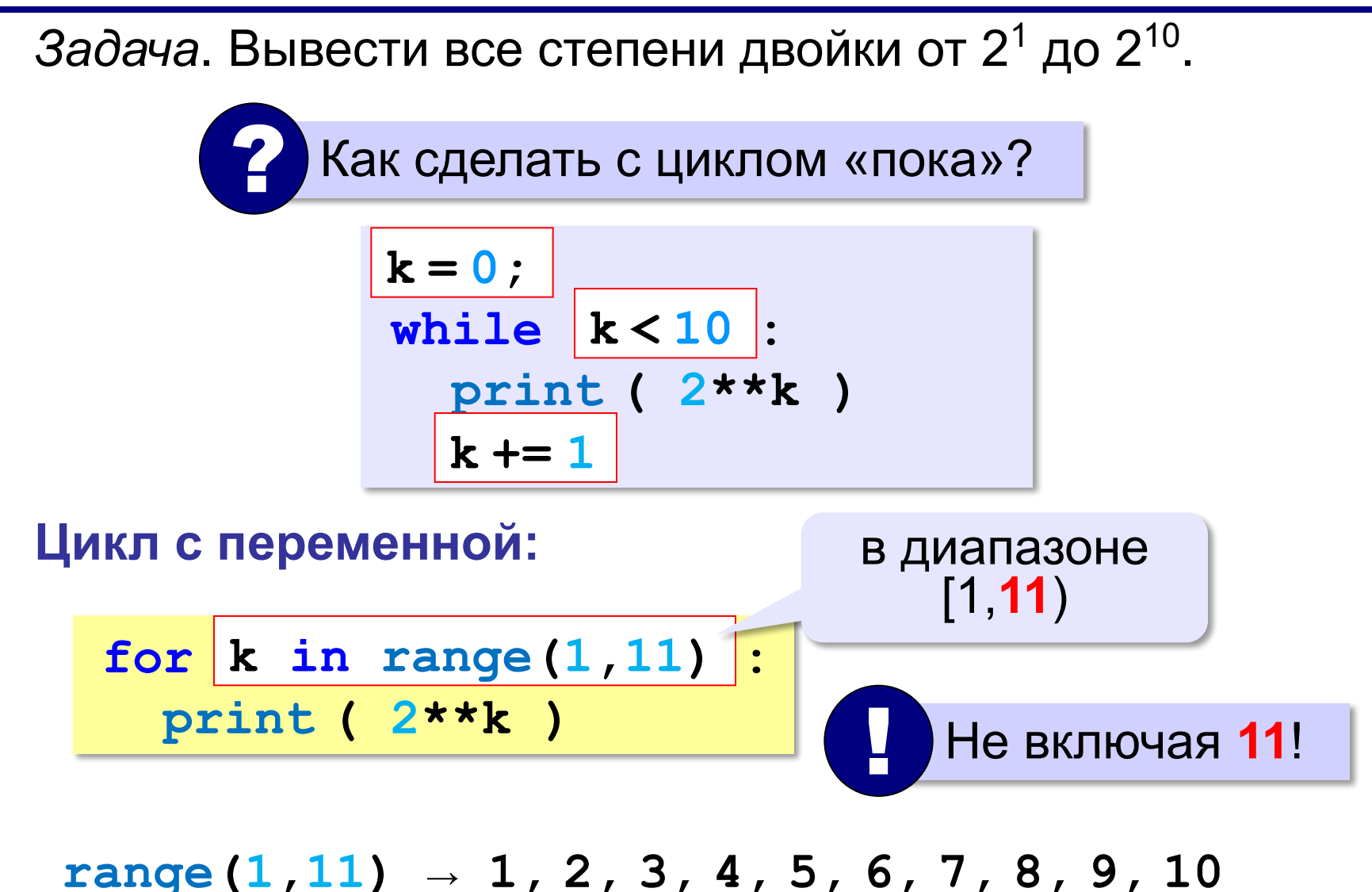

## **Цикл с переменной: другой шаг**

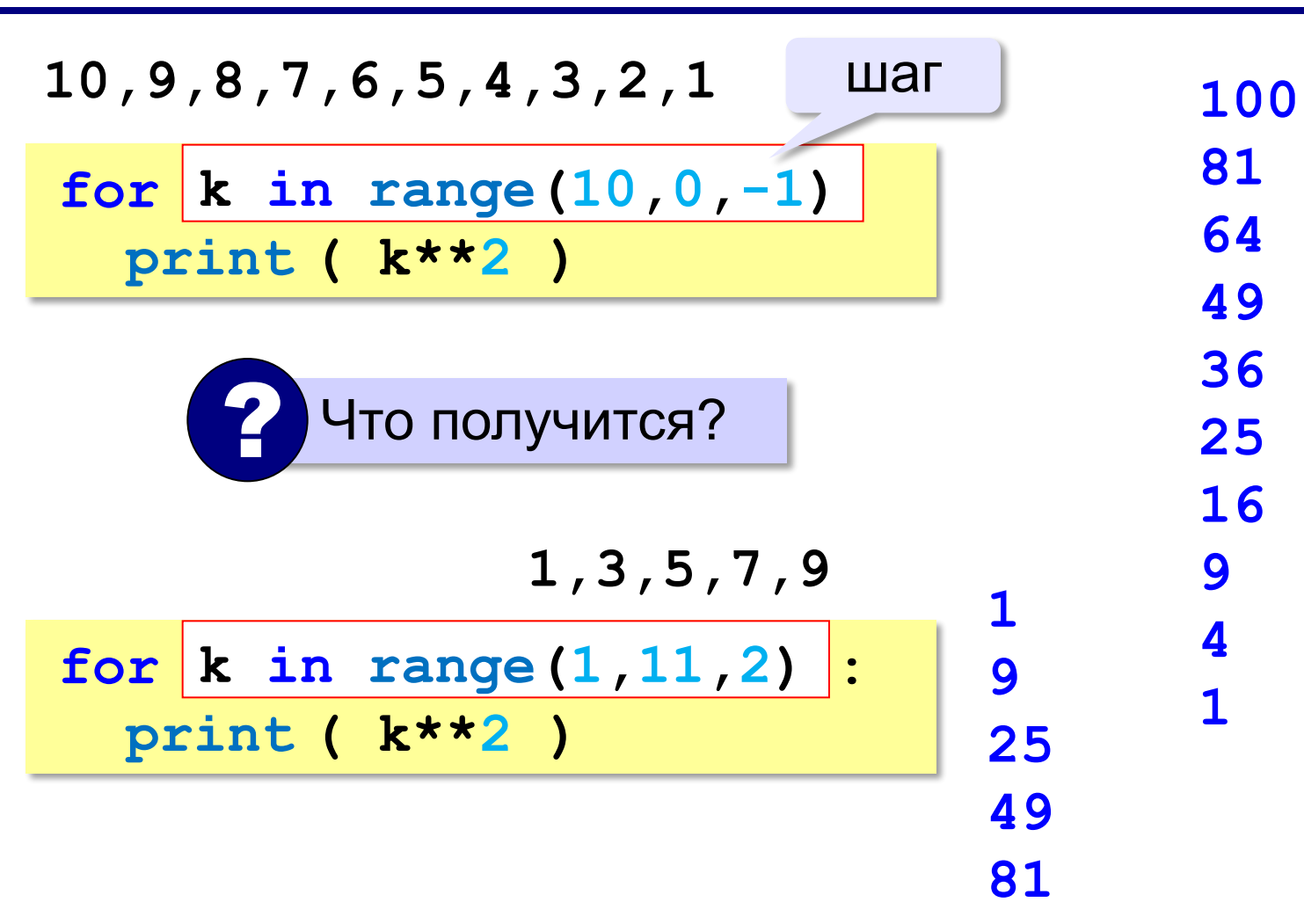

*© К.Ю. Поляков, Е.А. Ерёмин, 2014 http://kpolyakov.spb.ru*

#### **Сколько раз выполняется цикл?**

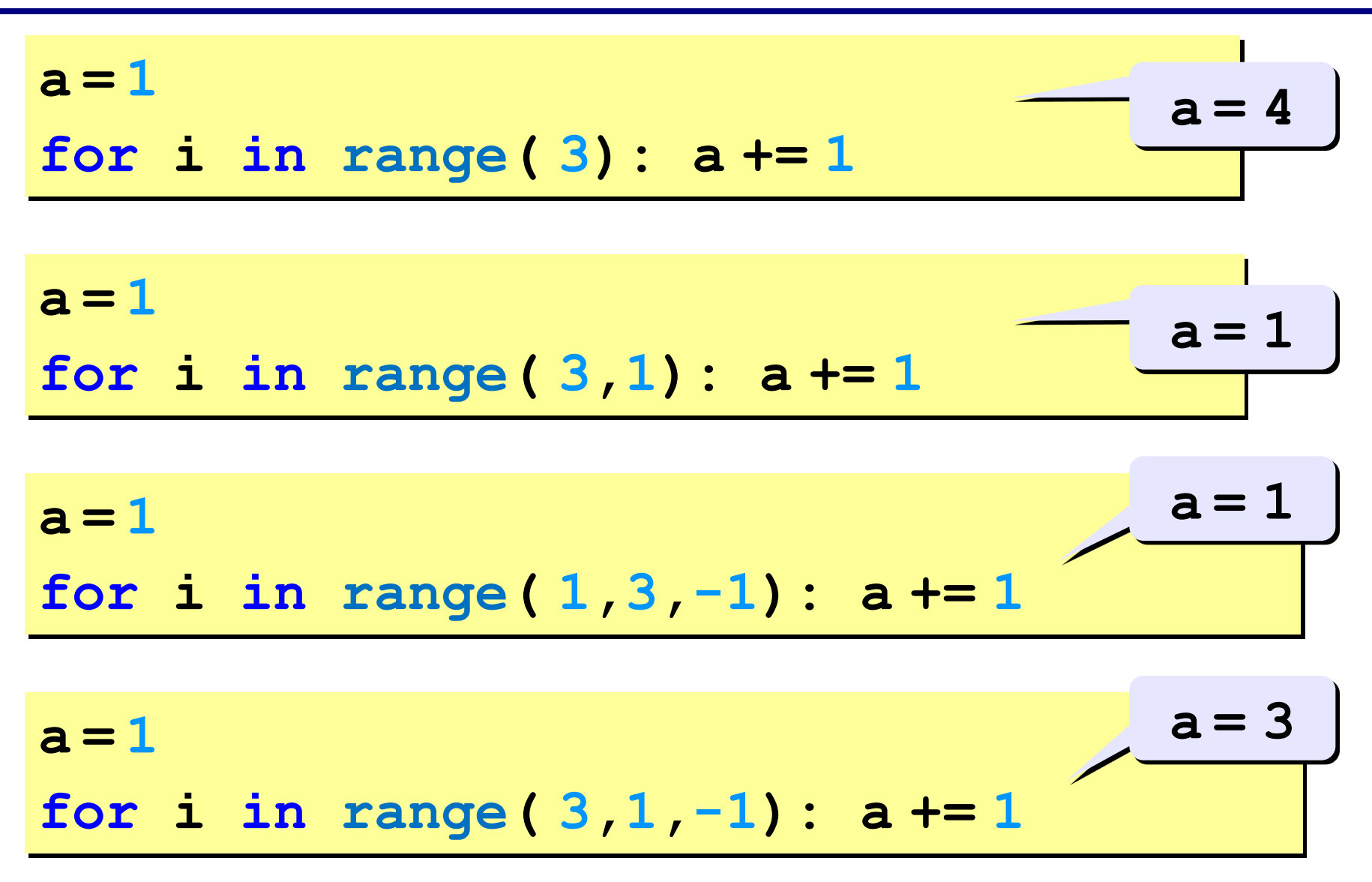

**«A»:** Найдите все пятизначные числа, которые при делении на 133 дают в остатке 125, а при делении на 134 дают в остатке 111.

**«B»:** Натуральное число называется **числом Армстронга**, если сумма цифр числа, возведенных в N-ную степень (где N – количество цифр в числе) равна самому числу. Например, 153 = 1 $^3$  + 5 $^3$  + 3 $^3$ Найдите все трёхзначные Армстронга.

**«С»:** Натуральное число называется автоморфным, если оно равно последним цифрам своего квадрата. Например, 25<sup>2</sup> = 625. Напишите программу, которая получает натуральное число N и выводит на экран все автоморфные числа, не превосходящие N.

#### **Пример:**

**Введите N: 1000 1\*1=1 5\*5=25 6\*6=36 25\*25=625 76\*76=5776**

## **Вложенные циклы**

*Задача*. Вывести все простые числа в диапазоне от 2 до 1000.

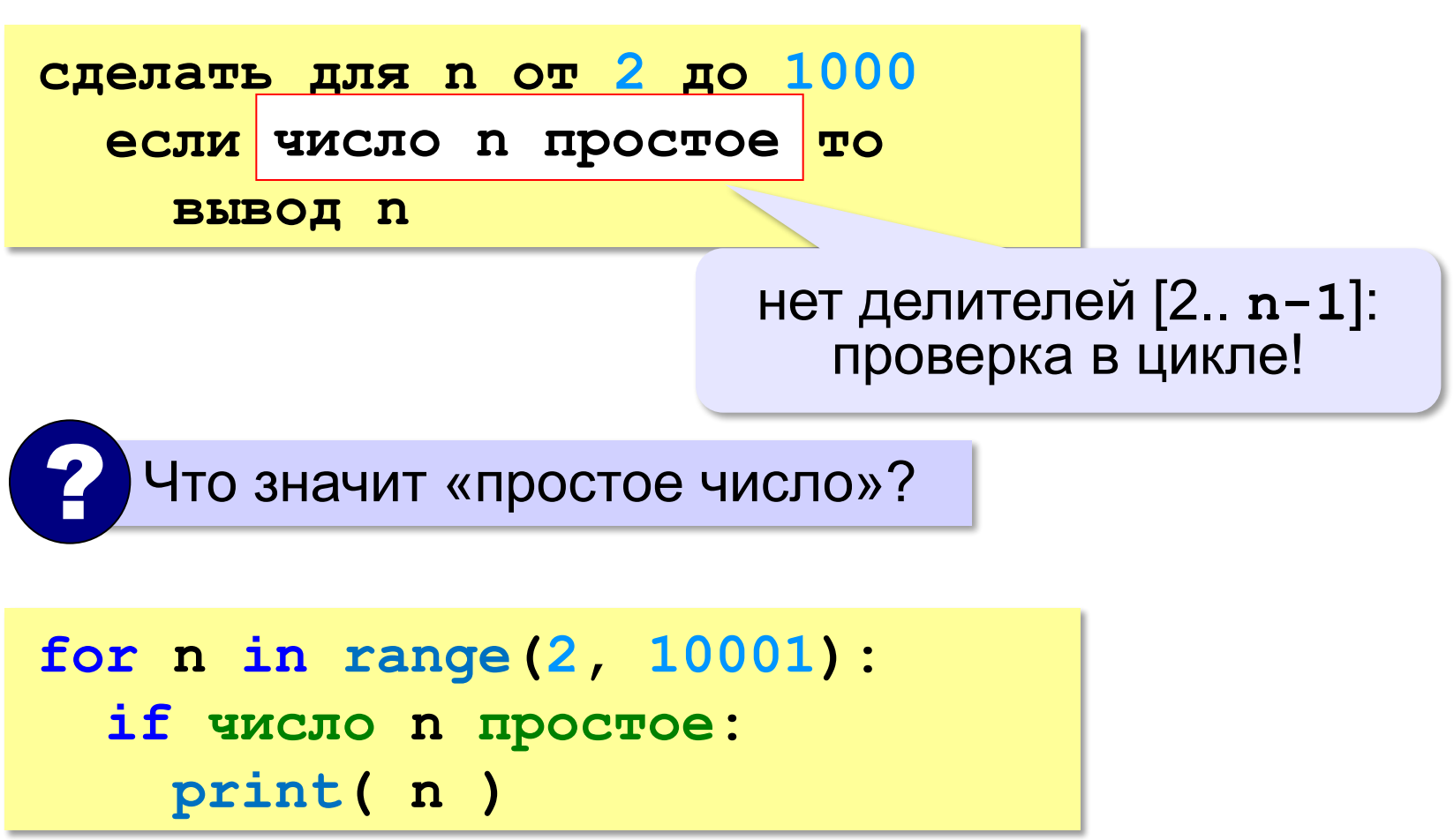

*© К.Ю. Поляков, Е.А. Ерёмин, 2014 http://kpolyakov.spb.ru*

#### **Вложенные циклы**

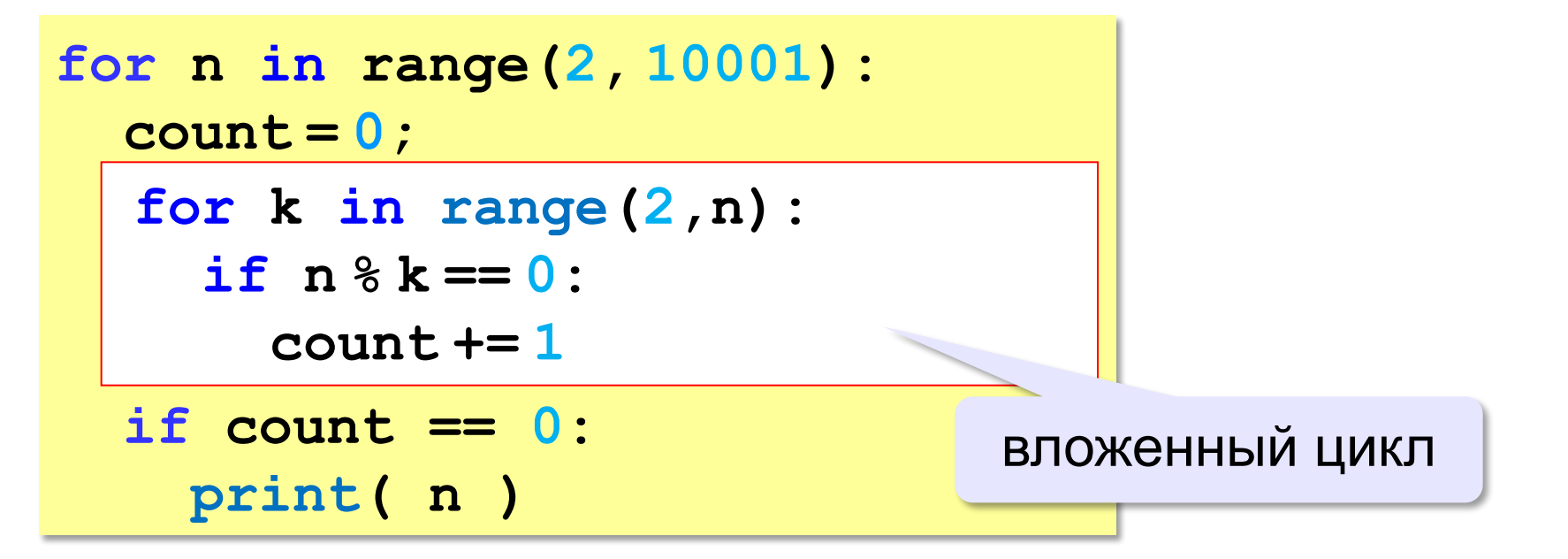

#### **Вложенные циклы**

```
for i in range(1,45):
   for k in range(1,i+1):
     print( i, k )
```
? Как меняются переменные?

 Переменная внутреннего цикла изменяется быстрее!

*© К.Ю. Поляков, Е.А. Ерёмин, 2014 http://kpolyakov.spb.ru*

!

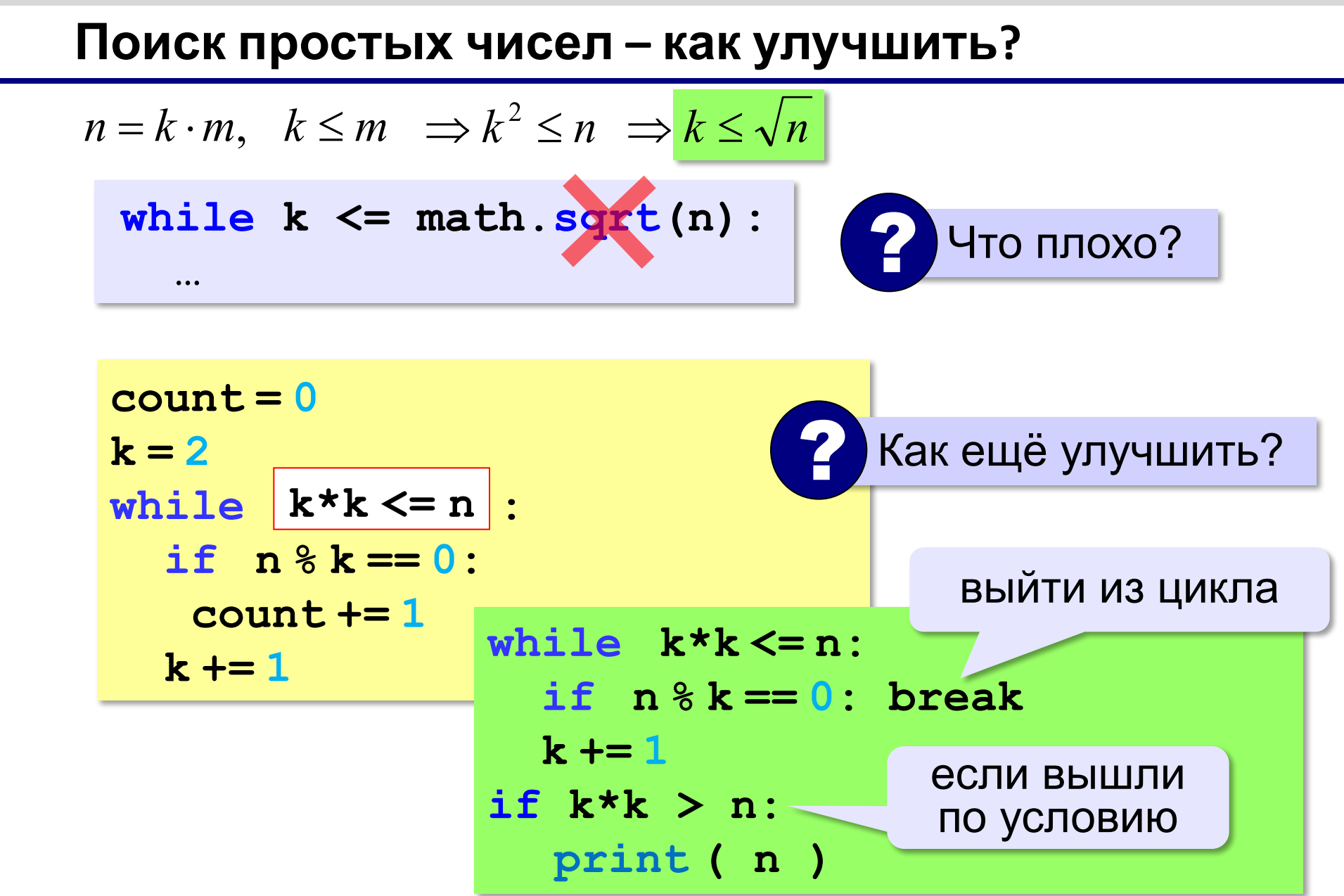

**«A»:** Напишите программу, которая получает натуральные числа A и B (A<B) и выводит все простые числа в интервале от A до B. **Пример: Введите границы диапазона: 10 20 11 13 17 19**

**«B»:** В магазине продается мастика в ящиках по 15 кг, 17 кг, 21 кг. Как купить ровно 185 кг мастики, не вскрывая ящики? Сколькими способами можно это сделать?

**«C»:** Ввести натуральное число N и вывести все натуральные числа, не превосходящие N и делящиеся на каждую из своих цифр. **Пример: Введите N: 15 1 2 3 4 5 6 7 8 9 11 12 15**